Subject: set alternative router for VE through dhcp Posted by [eisenhorn](https://new-forum.openvz.org/index.php?t=usrinfo&id=3430) on Fri, 13 Mar 2009 21:34:10 GMT [View Forum Message](https://new-forum.openvz.org/index.php?t=rview&th=7309&goto=35274#msg_35274) <> [Reply to Message](https://new-forum.openvz.org/index.php?t=post&reply_to=35274)

I have ubuntu (8.10 with kernel from 8.04 supporting openv) box (HN) with 2 NIC: eth0 - ISP1, eth1 - LAN (192.168.7.1). It acts as simple NAT (iptables -A POSTROUTING -s 192.168.7.0/24 -j MASQUERADE), so ip\_forward is enabled. On eth1 I created bridge (br0) to let VE see the network. Also this box acts as DHCP-server.

On the other hand I have adsl-modem configured as router (192.168.7.3, ISP2). I'm trying to pass all traffic from some machines through ISP2. It is easily done by specifying "option routers 192.168.7.3;" in dhcpd.conf per machine. And it works fine with physical boxes, but not with VE (192.168.7.6).

In VE I'm trying to add default route, but it has no effect - no packets are going through router:

root@gretchin:/# ping ya.ru PING ya.ru (213.180.204.8) 56(84) bytes of data.

--- ya.ru ping statistics --- 3 packets transmitted, 0 received, 100% packet loss, time 2007ms

root@gretchin:/# traceroute ya.ru traceroute to ya.ru (213.180.204.8), 30 hops max, 40 byte packets 1 192.168.7.3 (192.168.7.3) 2.059 ms 2.693 ms 2.997 ms  $2***$ 

I'm sure that it isn't router's issue, cause doing such on HN helps:

ip rule add from 192.168.7.6 table 6 ip route add default dev br0 via 192.168.7.3 table 6

But why it isn't running without adding routing rules on HN?

Subject: Re: set alternative router for VE through dhcp Posted by [maratrus](https://new-forum.openvz.org/index.php?t=usrinfo&id=1756) on Mon, 16 Mar 2009 13:31:35 GMT [View Forum Message](https://new-forum.openvz.org/index.php?t=rview&th=7309&goto=35298#msg_35298) <> [Reply to Message](https://new-forum.openvz.org/index.php?t=post&reply_to=35298)

May be I've missed something but here is my opinion.

In spite of the fact that VE looks like a common physical server it has its own peculiarities. A record that looks like

on standalone physical server makes network packet pass through 192.168.7.3 and in our case the next hop would be adsl-modem.

But in case of VE network packet always pass through HN. So, could you please confirm that VEs veth interface is united with eth1 into br0 on the HN?

Subject: Re: set alternative router for VE through dhcp Posted by [eisenhorn](https://new-forum.openvz.org/index.php?t=usrinfo&id=3430) on Wed, 18 Mar 2009 09:35:20 GMT [View Forum Message](https://new-forum.openvz.org/index.php?t=rview&th=7309&goto=35333#msg_35333) <> [Reply to Message](https://new-forum.openvz.org/index.php?t=post&reply_to=35333)

I have these settings in /etc/network/interfaces:

auto lo iface lo inet loopback

#ISP1 auto eth0 iface eth0 inet dhcp

#LAN (physical eth1) auto br0 iface br0 inet static address 192.168.7.1 netmask 255.255.255.0 bridge\_ports eth1

And veth's are adding dynamically (as described in wiki - through vznet.conf). So "brctl show br0" displays

bridge name bridge id STP enabled interfaces br0 8000.00024494a7ac no eth1 veth101.0

Subject: Re: set alternative router for VE through dhcp Posted by [maratrus](https://new-forum.openvz.org/index.php?t=usrinfo&id=1756) on Wed, 18 Mar 2009 09:45:13 GMT [View Forum Message](https://new-forum.openvz.org/index.php?t=rview&th=7309&goto=35334#msg_35334) <> [Reply to Message](https://new-forum.openvz.org/index.php?t=post&reply_to=35334)

It doesn't clear from this output if br0 contains anything except eth1.

Could you please also show tcpdump output while pinging from inside the VE (tcpdump output

Subject: Re: set alternative router for VE through dhcp Posted by [eisenhorn](https://new-forum.openvz.org/index.php?t=usrinfo&id=3430) on Wed, 18 Mar 2009 10:15:25 GMT [View Forum Message](https://new-forum.openvz.org/index.php?t=rview&th=7309&goto=35336#msg_35336) <> [Reply to Message](https://new-forum.openvz.org/index.php?t=post&reply_to=35336)

br0 has eth1 and veth101.0 - it's clear from "brctl show br0" I provided in previous post.

This is what is done when default GW points to 192.168.7.1 (HN, router with ISP1 on eth0):

listening on br0, link-type EN10MB (Ethernet), capture size 96 bytes 12:07:24.991494 IP 192.168.7.6 > ya.ru: ICMP echo request, id 9848, seq 259, length 64 12:07:25.026797 IP ya.ru > 192.168.7.6: ICMP echo reply, id 9848, seq 259, length 64 12:07:25.027327 IP 192.168.7.6.54562 > 192.168.7.1.domain: 27719+ PTR? 8.204.180.213.in-addr.arpa. (44) 12:07:25.027735 IP 192.168.7.1.domain > 192.168.7.6.54562: 27719 1/0/0 (63) 12:07:25.991493 IP 192.168.7.6 > ya.ru: ICMP echo request, id 9848, seq 260, length 64 12:07:26.029356 IP ya.ru > 192.168.7.6: ICMP echo reply, id 9848, seq 260, length 64 12:07:26.029879 IP 192.168.7.6.40815 > 192.168.7.1.domain: 42993+ PTR? 8.204.180.213.in-addr.arpa. (44) 12:07:26.030277 IP 192.168.7.1.domain > 192.168.7.6.40815: 42993 1/0/0 (63) 12:07:26.990485 IP 192.168.7.6 > ya.ru: ICMP echo request, id 9848, seq 261, length 64 12:07:27.026324 IP ya.ru > 192.168.7.6: ICMP echo reply, id 9848, seq 261, length 64

Doing "route add default gw 192.168.7.3" inside VE to bind it on ISP2 gives next results:

12:08:08.895129 IP 192.168.7.6.47667 > 192.168.7.1.domain: 38422+ A? ya.ru. (23) 12:08:08.899668 IP 192.168.7.1.domain > 192.168.7.6.47667: 38422 1/0/0 A ya.ru (39) 12:08:08.901466 arp who-has 192.168.7.3 tell 192.168.7.6

12:08:08.902118 arp reply 192.168.7.3 is-at 00:1c:f0:28:7b:3c (oui Unknown) 12:08:08.902194 IP 192.168.7.6 > ya.ru: ICMP echo request, id 13688, seq 1, length 64 12:08:09.901461 IP 192.168.7.6 > ya.ru: ICMP echo request, id 13688, seq 2, length 64 12:08:10.901514 IP 192.168.7.6 > ya.ru: ICMP echo request, id 13688, seq 3, length 64 12:08:11.901496 IP 192.168.7.6 > ya.ru: ICMP echo request, id 13688, seq 4, length 64 12:08:12.901496 IP 192.168.7.6 > ya.ru: ICMP echo request, id 13688, seq 5, length 64 12:08:13.901499 IP 192.168.7.6 > ya.ru: ICMP echo request, id 13688, seq 6, length 64 12:08:14.161418 arp who-has 192.168.7.6 tell 192.168.7.1

12:08:14.161465 arp reply 192.168.7.6 is-at 00:18:51:bb:fa:69 (oui Unknown) 12:08:14.901493 IP 192.168.7.6 > ya.ru: ICMP echo request, id 13688, seq 7, length 64 12:08:15.901503 IP 192.168.7.6 > ya.ru: ICMP echo request, id 13688, seq 8, length 64 Ok,

00:1c:f0:28:7b:3c belongs to adls-modem, doesn't it? And does 00:18:51:bb:fa:69 belong to veth101.0? Could you run tcpdump with "-e" parameter on all interfaces, i.e. on et1, br0, veth101.0 (on the HN) and on eth0 (inside VE, just in case)?

Subject: Re: set alternative router for VE through dhcp Posted by [eisenhorn](https://new-forum.openvz.org/index.php?t=usrinfo&id=3430) on Wed, 18 Mar 2009 11:50:11 GMT [View Forum Message](https://new-forum.openvz.org/index.php?t=rview&th=7309&goto=35338#msg_35338) <> [Reply to Message](https://new-forum.openvz.org/index.php?t=post&reply_to=35338)

HN: eth0 (ISP1): 00:02:44:8f:89:8f eth1 (as well as br0): 00:02:44:94:a7:ac veth101.0: 00:18:51:80:8a:d9

VE: eth0: 00:18:51:bb:fa:69

modem: eth0: 00:1C:F0:28:7B:3C

Will provide tcpdump bit later.

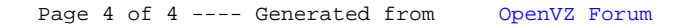